## SAP ABAP table RECAPROCESSREPORTS X {Reports for a Process and Additional Fields}

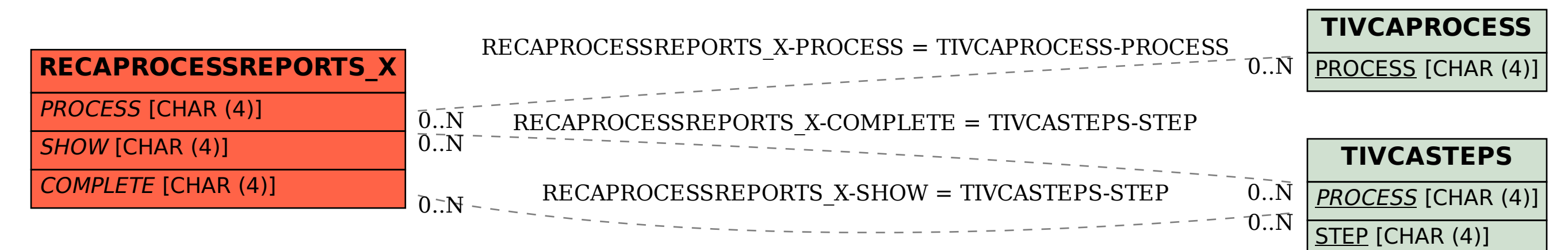